Photoshop CC 2018 Version 19 serial number and product key crack Download For Windows [Updated-2022]

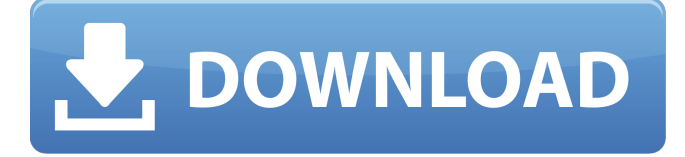

## **Photoshop CC 2018 Version 19 Crack (April-2022)**

Because Photoshop is a complex program, you need to be prepared for things not to work as you expect. Start by reading and doing a few of the tutorials available. Also, you can share your work with others through various social media sites, such as Facebook and Twitter. Using Photoshop Elements Photoshop Elements is designed to be a simple, easy-to-use image-editing program for beginners. You can use Elements as a one-step way to correct basic image problems. With Elements, you can create and edit raster images. You can also save a copy of your work for use on another computer. The key difference between Photoshop and Elements is the interface. Elements features a minimalistic, graphical interface, which makes it easier for beginners. Figure 17-1 shows the elements of the interface in Elements. \*\*Figure 17-1:\*\* Photoshop Elements provides an easy way to edit images, even for beginners. Struggling with the interface When you first open Elements, you see a standard windows environment, including a menu, a toolbar with the standard tools, a flyout menu, and the content window (see Figure 17-2). \*\*Figure 17-2:\*\* Elements provides a standard windows environment. In general, most tools are located in the menu and are accessed by the keyboard or keyboard shortcuts (explained later in this chapter). If you need to use a tool that isn't in the menu, you can find it in the Edit or Format menu. In addition, you can use the keyboard to cycle through the tools to find one that does what you need. In the traditional Windows environment, most windows display a title bar, including the name and location of the window, the date and time the window was last modified, and the size of the window. (The window size may be dimmed to accommodate larger images.) Under Windows, this information is usually displayed in the title bar, but it can also be displayed on the menu bar, depending on your preferences. Elements provides a somewhat simplified interface, with most tools in a menu and the Help menu available at the top left, as shown in Figure 17-2. The same tools are also located on the toolbar. The menus and toolbars are typically used to access tools and features that aren't in the menu, such as adjusting the text size or selecting an area in the image to use as a replacement for a part of the photo. All the

#### **Photoshop CC 2018 Version 19 Crack (April-2022)**

Feature by Feature Comparison In this article I will go over how we can use Photoshop Elements and get the same results we can get using Photoshop with ease. Resize Images Resizing an image in Photoshop is a big deal. It is needed for a lot of photoshopping tasks and for working with other programs. The easiest way to resize images is to use either Photoshop or Photoshop Elements. PS Open the file you want to resize and click on the menu bar on the top bar. Click Edit > Image Size. In the options that appear, you will find a slider to adjust the width and height of your image. To adjust the size, move the slider to the right or left. ES You can resize the photo by using the image tool. Click on the resize tool. Click and drag the edges of the photo you want to resize. Adjust the width and height of your photo. Rotate Images Let's say you are trying to find a photo of the Indiana Royal Family of macaroni and cheese. You want to use the image you find as a background image for your collage. All you have to do is click the right mouse button and select rotate. The image will rotate around the center of the photo. You can use the arrow keys to adjust the angle. Straighten Images Let's say you already found a photo that you want to be a background image for your collage. In Photoshop, you can get rid of all the crooked lines by going to image > Adjust > Rotate Left. In Photoshop Elements, you would simply go to Image > Image Rotation. Make a Clip Art Clip art is a great way to make extra money on the internet. You can either go to a online service like Clip Factory or create your own. The reason

that I say it is extra money is because you can make anywhere from \$5 to \$10 a clip depending on which ones you get. If you are making your own, you can use Photoshop. Download the right file to your computer. Open it with Photoshop. With your image, click on Edit > Clip Art > make new Clips. You will get a ton of clip art to choose from. If you click on any of the items, you 388ed7b0c7

### **Photoshop CC 2018 Version 19 Crack + For PC**

The Pool Cilshed (also known as Tongue o' Leen) is on the old course of the Glena Failte. It is a flat, relatively open, area, and normally contains between 10 and 15 holes. A Cil Sgith is a hole in a wall between rooms of a house. Often the word Cil is used incorrectly. The name of this Cil sgith is a dwelling or house. In the early days, there was a dwelling in this Cil and a Cil Chanel. The Greenhouse Pool is a superb natural feature of rocks, water and vegetation. It formed a Pools in the centre of a high, tree-covered hill. One local interpretation was that the River Glen flowed to the gap in the hill and the pool was formed by a natural spring. This hill and the pool were granted sanctuary status by the Office of Public Works in 2001 and an award for Sustainable Tourism was made. Foxs Pool is a small, flat-bottomed pool, the lowest elevation on the course. It is flanked by numerous small limestone stacks, running into the water. The Old Course was further around the hill to the east of here and now incorporated into the Old House course. The original 'New' Old Course and the Old House Course is now part of the Old Course. A sluice gate is a gate at the top of a sluice or dam, to control the inflow of water or to regulate the outflow. The Lawler's Pool is named after a former member of Kilkee Golf Club. Although now a little way down-river, the Lawler's Pool used to be the main attraction of the course. The Megatheater Pool is a steep sided pool. It is located to the south of the Megatheater and was introduced to confuse the playing of the holes. The Megatheater was a tree which blocked views from houses on the course. The Megatheater Pool's name is literally 'the big tree'. It was shaped by cave excavators in 1897 to divert water to a great area of peat bog, formerly covered with mixed forest. The Megatheater Pool used to be the chief feature of the course, until the opening of the new clubhouse. It gave the course its main source of income as a driving range. The Megatheater Pool is a quiet little

#### **What's New In?**

Toyoko Yamaguchi, the only Japanese female soldier in U.S. forces during World War II, died March 5 at Tokyo Metropolitan Geriatric Hospital. She was 93. She was born on July 6, 1922, in the city of Kyoto. At the age of 19, she enlisted in the Imperial Army to serve as an auxiliary nurse in a hospital and saw action in the Burma front. After the war, she enrolled in the nursing school operated by the government's Ministry of Health and Welfare. She left her hometown and married a soldier in the Japanese Army serving in China. At the age of 39, she was called to duty again. She was called to Kure Naval Base, Hiroshima Prefecture, after the U.S. military bombed her city, Kokura, on Aug. 6, 1945, during the final stages of the war. By May 1945, she was among the first eight women commissioned to be sent overseas. She was classified as a fighter pilot and trained on the Messerschmitt Me 262 at Seletar (Singapore), where she married a fighter pilot with the U.S. Air Force. At the age of 42, she was sent to the United States as a pilot of a B-29. She had three children, raised them in the U.S. and returned to her native country in 1959. She wrote her memoirs, "Toyoko Yamaguchi," and published it in 1991. It was written in English. According to her family, she enjoyed her life and expressed hope for a brighter future.Q: OOP for Dummies I had a basic OOP language course a few years back and on my end, I understood everything I learned. The problem is when it comes to coding (and Java in particular, but not limited to Java), the concepts and the best practices are lost. Say, for example, I would like to make a class like this: //Main class public class Pizza { private String size; private String topping; public Pizza(String size, String topping) { this.size = size; this.topping = topping; } public void toString() { System.out.println("

# **System Requirements:**

Minimum: OS: Windows 7 Processor: Intel Pentium 4 3.4 GHz or AMD Athlon XP 2.8 GHz or better Memory: 1 GB of RAM Hard Drive: 500 MB of free hard drive space Video Card: Nvidia GeForce 3 or ATI Radeon 9200 or better Sound Card: DirectX 9 compatible sound card Other: 1024x768 display resolution Recommended: Processor: Intel Core 2 Duo 2.4 GHz or AMD Athlon X2

Related links:

[https://www.need24care.com/wp-](https://www.need24care.com/wp-content/uploads/2022/07/Photoshop_2022_Version_231_License_Key_Full_X64.pdf)

[content/uploads/2022/07/Photoshop\\_2022\\_Version\\_231\\_License\\_Key\\_Full\\_X64.pdf](https://www.need24care.com/wp-content/uploads/2022/07/Photoshop_2022_Version_231_License_Key_Full_X64.pdf)

<https://thebakersavenue.com/adobe-photoshop-2021-version-22-0-1-crack-file-only-x64-2022-latest/> https://black-affluence.com/social/upload/files/2022/07/42LFKAtmE8xx2nqMP9iv\_05\_beccf74315dad2 [8c5c772753cb29e4e5\\_file.pdf](https://black-affluence.com/social/upload/files/2022/07/42LFKAtmE8xx2nqMP9iy_05_beccf74315dad28c5c772753cb29e4e5_file.pdf)

<https://www.dpshtrr.al/sites/default/files/webform/cert-trans-rrugor/Photoshop-2022-version-23.pdf> <https://lapa.lv/adobe-photoshop-2021-version-22-updated-2022/>

[https://www.newportcyclespeedway.co.uk/advert/adobe-photoshop-2021-version-22-1-1-hacked](https://www.newportcyclespeedway.co.uk/advert/adobe-photoshop-2021-version-22-1-1-hacked-patch-with-serial-key-download/)[patch-with-serial-key-download/](https://www.newportcyclespeedway.co.uk/advert/adobe-photoshop-2021-version-22-1-1-hacked-patch-with-serial-key-download/)

[https://akastars.com/upload/files/2022/07/YveG6StbZQcuGNk3RWRy\\_05\\_beccf74315dad28c5c77275](https://akastars.com/upload/files/2022/07/YveG6StbZQcuGNk3RWRy_05_beccf74315dad28c5c772753cb29e4e5_file.pdf) [3cb29e4e5\\_file.pdf](https://akastars.com/upload/files/2022/07/YveG6StbZQcuGNk3RWRy_05_beccf74315dad28c5c772753cb29e4e5_file.pdf)

<http://moonreaderman.com/photoshop-2022-version-23-1-hacked-lifetime-activation-code-3264bit/> <https://energypost.eu/wp-content/uploads/2022/07/aborwah.pdf>

<http://feelingshy.com/photoshop-cs3-crack-full-version-incl-product-key-x64/> <http://yogaapaia.it/archives/35844>

<https://paulinesafrica.org/photoshop-2021-version-22-3-keygen-crack-setup-download/>

[https://uranai-cafe.jp/wp-content/uploads/2022/07/Adobe\\_Photoshop\\_CC\\_2018.pdf](https://uranai-cafe.jp/wp-content/uploads/2022/07/Adobe_Photoshop_CC_2018.pdf)

<https://www.realvalueproducts.com/sites/realvalueproducts.com/files/webform/quyeber245.pdf> <https://aqueous-peak-42580.herokuapp.com/endrtha.pdf>

[https://oldeberkoop.com/photoshop-2021-version-22-3-1-serial-key-keygen-for-lifetime-free](https://oldeberkoop.com/photoshop-2021-version-22-3-1-serial-key-keygen-for-lifetime-free-download-mac-win-updated-2022/)[download-mac-win-updated-2022/](https://oldeberkoop.com/photoshop-2021-version-22-3-1-serial-key-keygen-for-lifetime-free-download-mac-win-updated-2022/)

[https://teko.my/upload/files/2022/07/YXVefl4AmgMMn7j7ZWRF\\_05\\_2d59df01444d7493686580e0368](https://teko.my/upload/files/2022/07/YXVefl4AmgMMn7j7ZWRF_05_2d59df01444d7493686580e0368844b9_file.pdf) [844b9\\_file.pdf](https://teko.my/upload/files/2022/07/YXVefl4AmgMMn7j7ZWRF_05_2d59df01444d7493686580e0368844b9_file.pdf)

[https://floridachiropracticreport.com/advert/adobe-photoshop-2021-version-22-2-full-license-free](https://floridachiropracticreport.com/advert/adobe-photoshop-2021-version-22-2-full-license-free-download-pc-windows-2022/)[download-pc-windows-2022/](https://floridachiropracticreport.com/advert/adobe-photoshop-2021-version-22-2-full-license-free-download-pc-windows-2022/)

[https://biancaitalia.it/2022/07/05/photoshop-2022-version-23-1-1-keygen-crack-setup-torrent-free](https://biancaitalia.it/2022/07/05/photoshop-2022-version-23-1-1-keygen-crack-setup-torrent-free-x64-updated-2022/)[x64-updated-2022/](https://biancaitalia.it/2022/07/05/photoshop-2022-version-23-1-1-keygen-crack-setup-torrent-free-x64-updated-2022/)

<https://rwix.ru/wp-content/uploads/2022/07/dapdesi.pdf>

[https://www.bloomfieldct.gov/sites/g/files/vyhlif7551/f/uploads/entire\\_booklet\\_9\\_mb.pdf](https://www.bloomfieldct.gov/sites/g/files/vyhlif7551/f/uploads/entire_booklet_9_mb.pdf)

[https://valentinesdaygiftguide.net/2022/07/05/photoshop-2022-version-23-0-2-crack-patch-free-win](https://valentinesdaygiftguide.net/2022/07/05/photoshop-2022-version-23-0-2-crack-patch-free-win-mac/)[mac/](https://valentinesdaygiftguide.net/2022/07/05/photoshop-2022-version-23-0-2-crack-patch-free-win-mac/)

[http://dottoriitaliani.it/ultime-notizie/salute/photoshop-cc-2019-version-20-crack-keygen-with-serial](http://dottoriitaliani.it/ultime-notizie/salute/photoshop-cc-2019-version-20-crack-keygen-with-serial-number-torrent-activation-code-latest-2022/)[number-torrent-activation-code-latest-2022/](http://dottoriitaliani.it/ultime-notizie/salute/photoshop-cc-2019-version-20-crack-keygen-with-serial-number-torrent-activation-code-latest-2022/)

<https://nanacomputer.com/adobe-photoshop-express-hack-patch-with-registration-code-april-2022/> [https://praxis-heine.com/blog/photoshop-2021-version-22-4-1-keygen-only-patch-with-serial-key-free](https://praxis-heine.com/blog/photoshop-2021-version-22-4-1-keygen-only-patch-with-serial-key-free-download-2/)[download-2/](https://praxis-heine.com/blog/photoshop-2021-version-22-4-1-keygen-only-patch-with-serial-key-free-download-2/)

[https://cosmonet.club/upload/files/2022/07/iwjChvOReIp3Ox59Vu5T\\_05\\_2d59df01444d7493686580e](https://cosmonet.club/upload/files/2022/07/iwjChvOReIp3Ox59Vu5T_05_2d59df01444d7493686580e0368844b9_file.pdf) [0368844b9\\_file.pdf](https://cosmonet.club/upload/files/2022/07/iwjChvOReIp3Ox59Vu5T_05_2d59df01444d7493686580e0368844b9_file.pdf)

<http://www.vidriositalia.cl/?p=37575>

[http://igsarchive.org/article/adobe-photoshop-2022-version-23-4-1-full-license-serial-number-full](http://igsarchive.org/article/adobe-photoshop-2022-version-23-4-1-full-license-serial-number-full-torrent-free-win-mac/)[torrent-free-win-mac/](http://igsarchive.org/article/adobe-photoshop-2022-version-23-4-1-full-license-serial-number-full-torrent-free-win-mac/)

[http://amphinto.yolasite.com/resources/Photoshop-2022-Version-2311-Hack-Patch---Free-Download-](http://amphinto.yolasite.com/resources/Photoshop-2022-Version-2311-Hack-Patch---Free-Download-Latest.pdf)[Latest.pdf](http://amphinto.yolasite.com/resources/Photoshop-2022-Version-2311-Hack-Patch---Free-Download-Latest.pdf)

[https://mykingdomtoken.com/upload/files/2022/07/gdzxywjlPrFOAnM9z2Zh\\_05\\_2d59df01444d74936](https://mykingdomtoken.com/upload/files/2022/07/gdzxywjlPrFOAnM9z2Zh_05_2d59df01444d7493686580e0368844b9_file.pdf) [86580e0368844b9\\_file.pdf](https://mykingdomtoken.com/upload/files/2022/07/gdzxywjlPrFOAnM9z2Zh_05_2d59df01444d7493686580e0368844b9_file.pdf)